## **CMP 326 Midterm Fall 2014** Name: \_\_\_\_\_\_\_\_\_\_\_\_\_\_\_\_\_\_\_\_\_\_\_\_\_\_\_\_\_\_\_

There is a blank page at the end of the exam if you need more room to answer a question.

1) (30 points) Write the output of each piece of code. If the code gives an error, write any output that would happen before the error, and then write "ERROR".

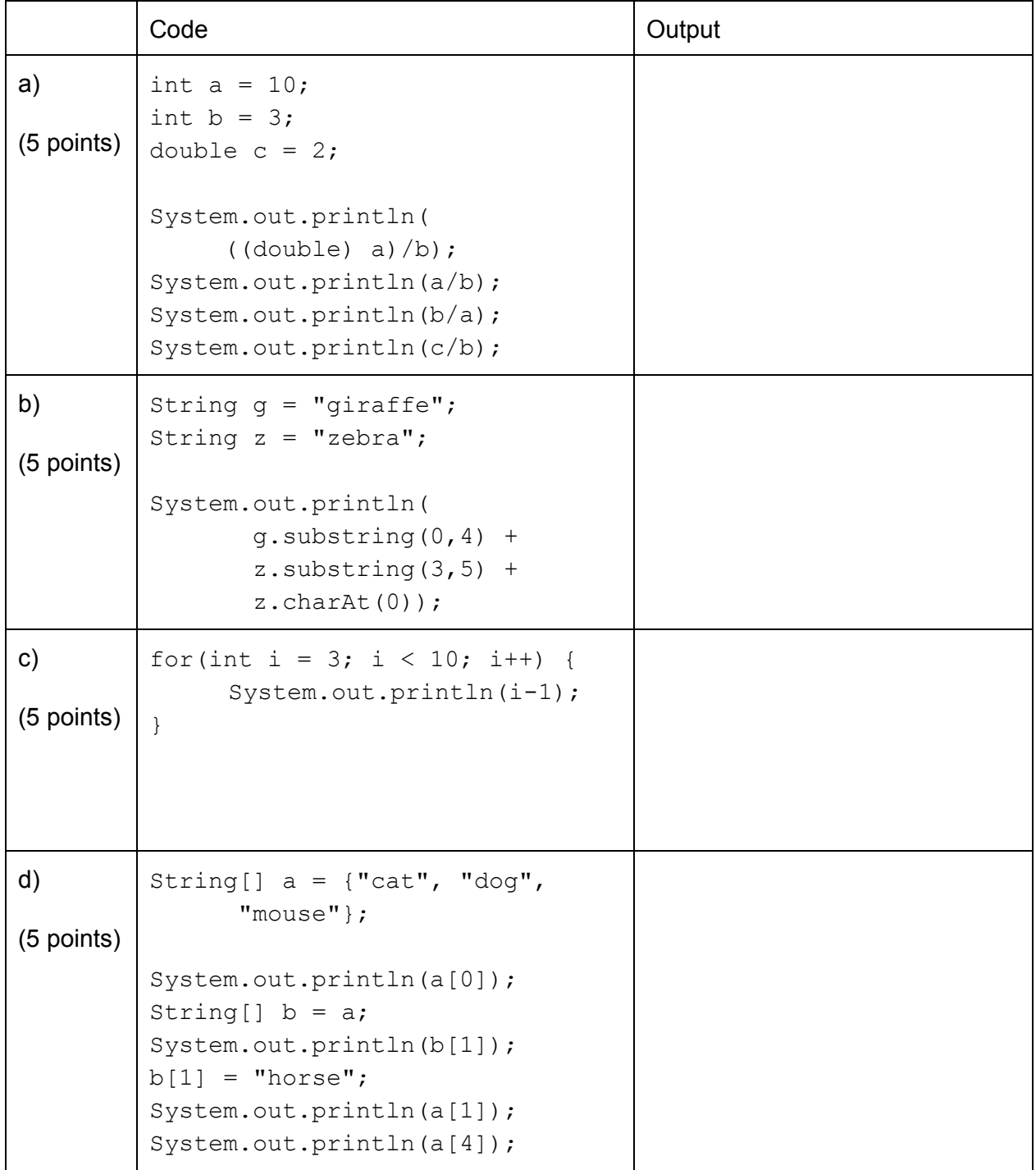

## 1) (Continued)

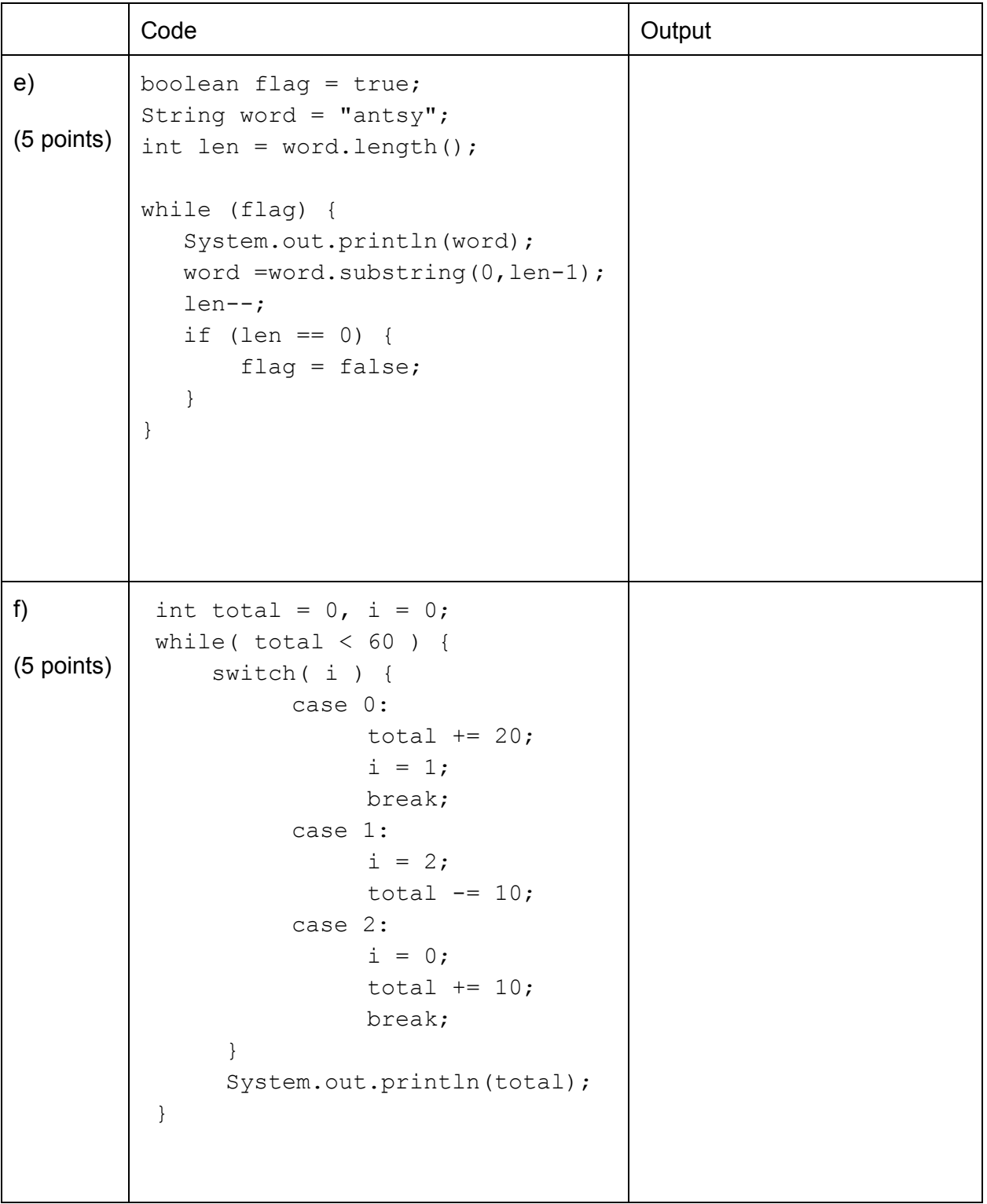

2) (30 points) The Java class called  $Highway$  is started below. An object of class  $Highway$ represents a highway or expressway. This class has four private instance variables:

- $\bullet$  name, which is a string representing the name of the highway.
- routeNum, which is an intrepresenting the route number of the highway.
- $\bullet$  roadLength, which is a double representing the length of the highway in miles.
- $\bullet$  hasCarPoolLane, which is a boolean representing whether the highway has a car pool lane or not.

```
public class Highway {
     private String name;
     private int routeNum;
     private double roadLength;
     private boolean hasCarPoolLane;
     // your code will go here
}
```
a) (7 points) Write a constructor which takes in a name, route number, road length, and boolean of whether the highway has a car pool lane or not, and assigns those values to the Highway object.

b) (8 points) Write a non-static method equals (Highway otherHW), which compares two Highways and returns true if the highway names and route numbers are the same for both Highways, and false otherwise.

## 2) (continued)

c) (5 points) Use your constructor from part (a) to instantiate an object of class  $H\text{if}$   $\text{H}$ name "Major Deegan", route number 87, road length 8.38, and NO car pool lane.

d) (10 points) Write a static method sumOfRoadLengths, which takes in an array of Highway objects, and returns the sum of the roadLengths of the highways in the array. Assume that every element of the array contains a Highway object.

3) (10 points) Write a static method called swap that swaps two elements of an String array. The method should accept three input parameters:

- an int representing the index of one element being swapped
- an int representing the index of the other element being swapped
- a String array

The method does not return anything.

4) (20 points) The Java class  $_{\text{Lake}}$  (code below) represents a lake.

- a) (6 points) Fill in the code below so that is has the following private attributes:
- $\bullet$  the name of the lake  $(name)$
- $\bullet$  area of the lake in square miles (area)
- $\bullet$  the state the lake is located in (i.e. NY, NJ, CT) (state)

```
public class Lake{
  //your code goes here
  public Lake(){
        name = "no name yet";
        area = 0.0;
        state = "unknown location";
   }
}
```
b) (4 points) Write the accessor (getter) method for the instance variable area.

c) (5 points) Write the mutator (setter) method for the instance variable  $area$ . If the input argument is negative, do not change the variable's value.

d) (5 points) Write a toString method for the class Lake that returns a String containing the name, the area, and the state of the Lake Object. Format the returned String like this:

Name: Cayuga Lake, Area: 66.41 sq. mi., State: NY

5) (10 points) Write a piece of code that repeatedly asks the user for a word. If the input is "Hello", the program should print out "Hello to you too!" If the input is "quit", the code should end. If the word is anything else, the code should ask the user for another word.